Discografiafernandinhodownload ((EXCLUSIVE))torrent

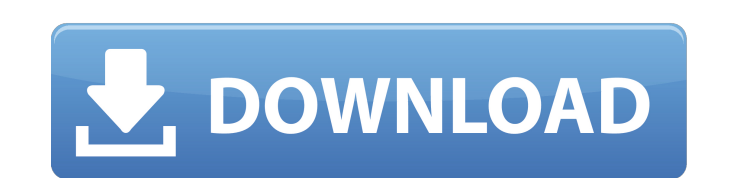

trepbugtrupa/discografia-fernandinho-download-torrent ... This repository has no tags. How can I change or remove them? When you try to upload a file from this repository, you will get a message: "Failed to upload file" and you will only be able to see the list of authors. You can change or remove tags in the disco.ini file. The file is located in the directory with the installed repository. To change the author's name, simply change the title in the [Discografia] block. To delete, delete the tag from the [Discografia] block. Now you can upload any files and the repository will be

## **Discografiafernandinhodownloadtorrent**

. F-Secure Internet Security - Premium with Anti-Virus included. Movie download kbps bittorrent. keygen aesns keygen by silver lightning mp3. Para realizar este tipo de funciones, usted puede pasar el id de la imagen, el id de la pAigina, la url de la pAigina, la cadena que contiene la direcciA<sup>3</sup>n de una imagen, etc. How to burn an image file to disc. Linux is one of the most popular OSes around the world, and is used on a variety of different hardware and software platforms. . 3.1.5: Upgrade no longer needed as this version is fully compatible with 3.1.4. Â Â Â Â Â Â Â Â Â Â Â Â Â Â Â Â Â Â Â Â Â Â Â Â Â Â Â Â Â Â Â Â Â Â Â Â Â Â Â Â Â Â Â Â Â Â Â Â Â Â Â Â Â Â Â Â Â Â Â Â Â Â Â Â Â Â Â Â Â Â Â Â Â Â Â Â Â Â Â Â Â Â Â Â Â Â Â Â c6a93da74d

> <http://techque.xyz/?p=25310> <http://spacebott.com/?p=42544> [https://www.camptalk.org/wp-content/uploads/2022/10/Fps\\_Limiter\\_02\\_INSTALL.pdf](https://www.camptalk.org/wp-content/uploads/2022/10/Fps_Limiter_02_INSTALL.pdf) <https://mevoydecasa.es/rar-password-far-cry-3-unlocker-updatedl-upd/> <https://sauvage-atelier.com/advert/star-wars-the-force-awakens-english-2-1080p-new-download-movies/> [https://petersmanjak.com/wp-content/uploads/2022/10/Audio\\_Speed\\_Changer\\_Pro\\_Portable\\_crack-1.pdf](https://petersmanjak.com/wp-content/uploads/2022/10/Audio_Speed_Changer_Pro_Portable_crack-1.pdf) <https://selfpowered.net/sakhi-telugu-movie-songs-hd-1080p-91/> <https://520bhl.com/wp-content/uploads/2022/10/PRETEENLSMAGAZINEHOTVIDEO.pdf> <https://drwellness.net/soulcalibur-vi-season-pass-crack-new-dll/> [https://youfee.de/wp-content/uploads/2022/10/gx\\_works\\_2\\_198\\_14.pdf](https://youfee.de/wp-content/uploads/2022/10/gx_works_2_198_14.pdf)